<<UG NX 8.0 >>>

<<UG NX 8.0 >>

, tushu007.com

- 13 ISBN 9787121161520
- 10 ISBN 7121161524

出版时间:2012-4

PDF

#### http://www.tushu007.com

<<UG NX 80 >>

UG NX 80 UG<br>NX NX软件的各种基本操作、技巧和常用功能,使读者能更快捷、更熟练、更全面地掌握UG NX的基本  $\sim$  14 NX UG NX UG NX UG NX UG NX UG NX UG NX NX<br>NX<br>  $N X$ 

, tushu007.com

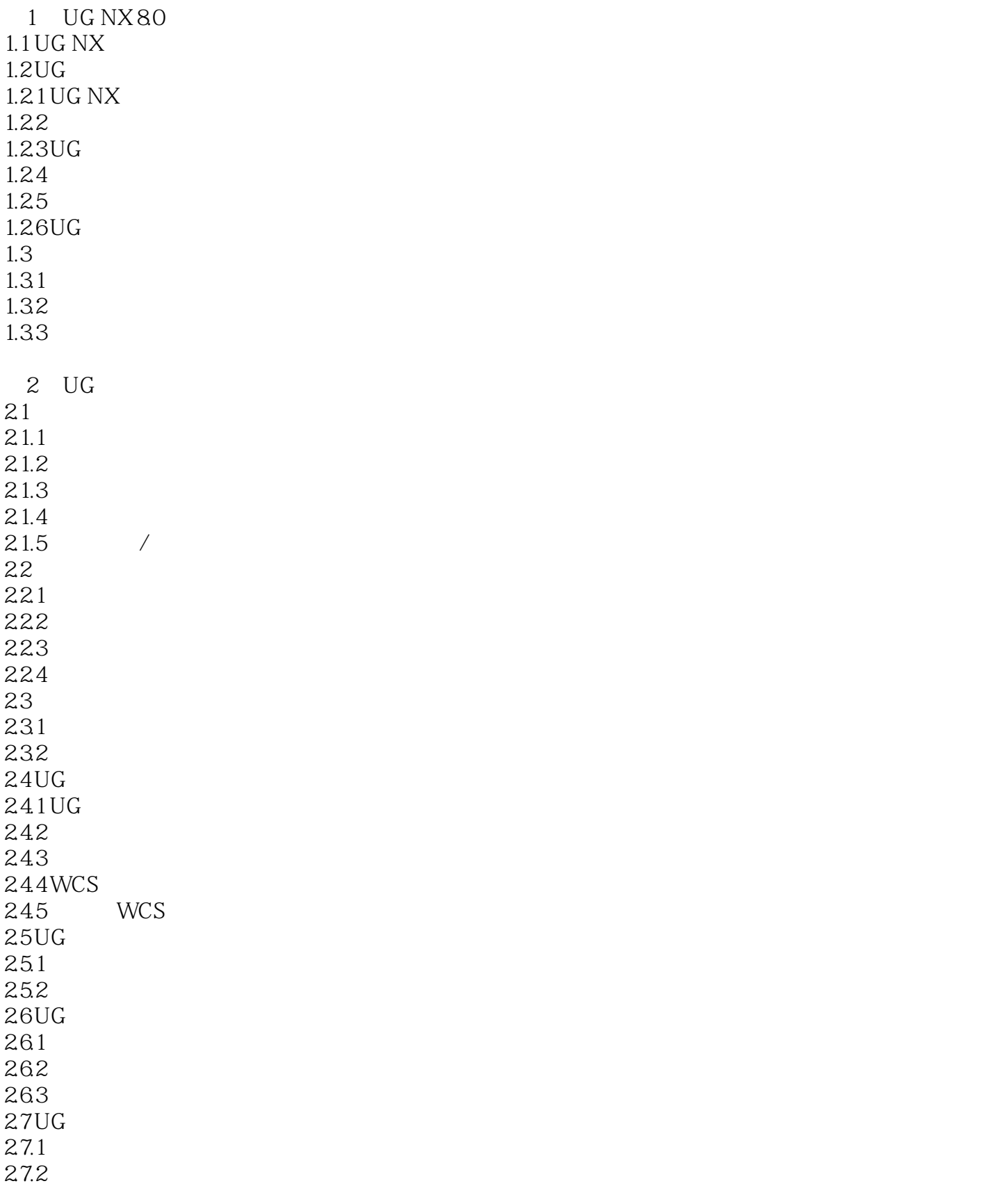

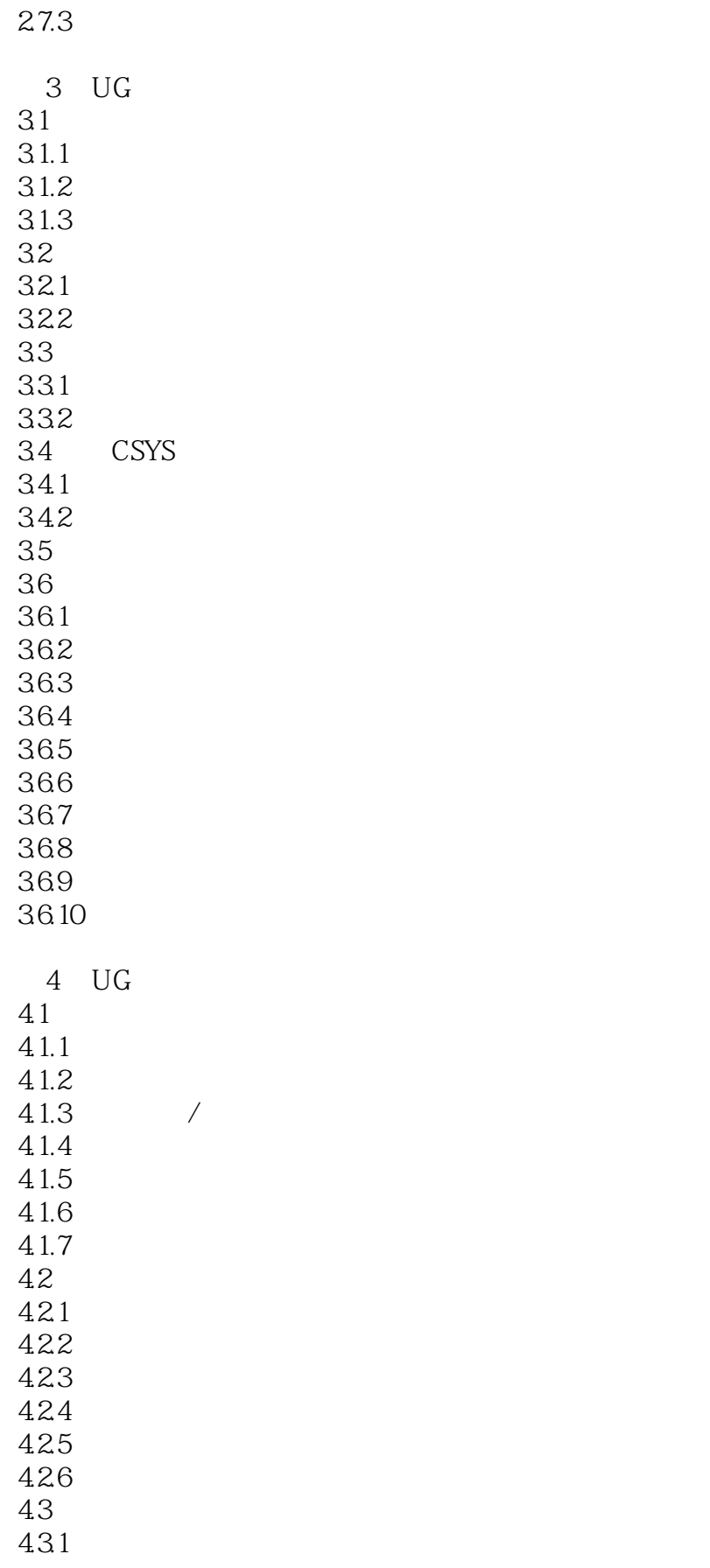

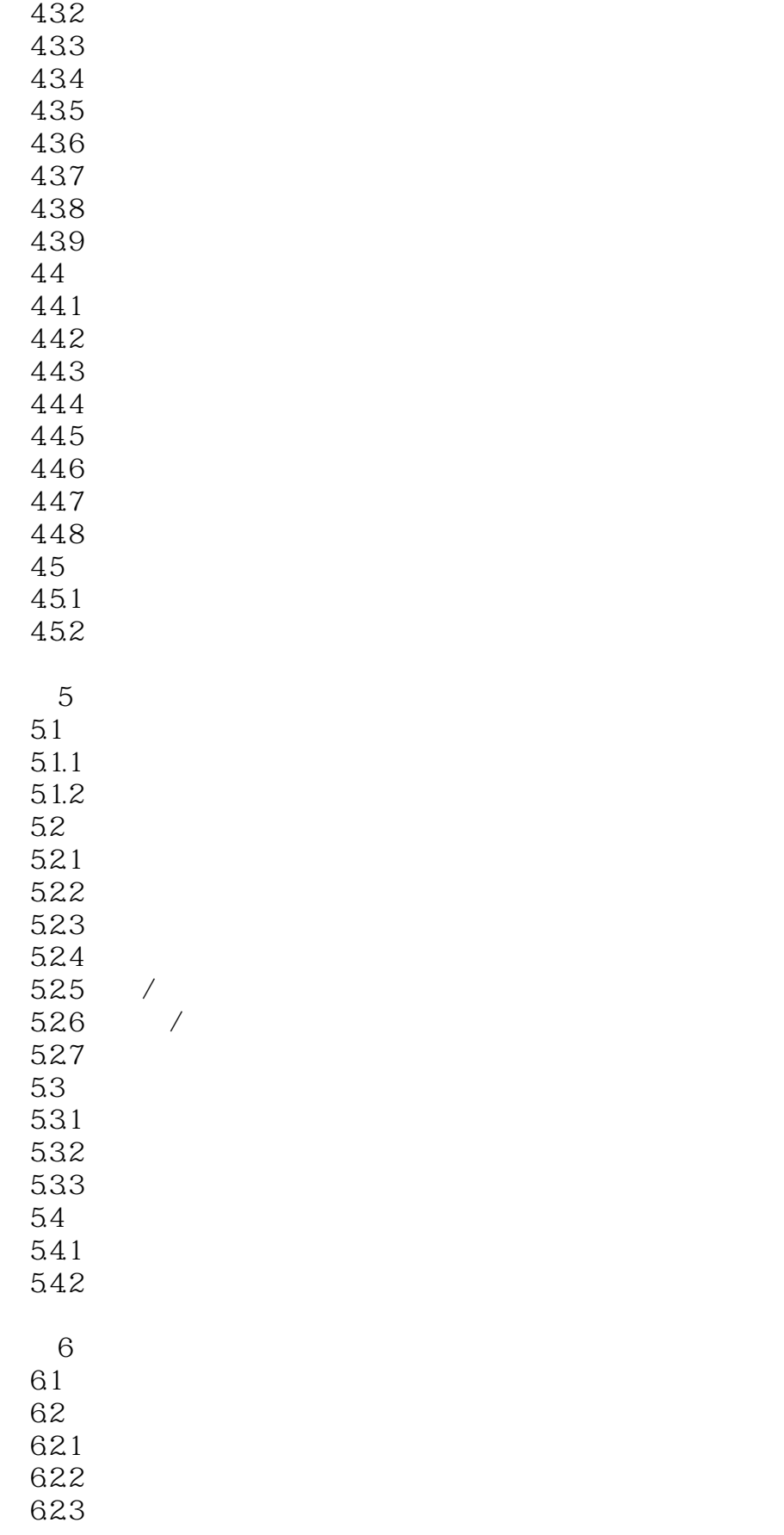

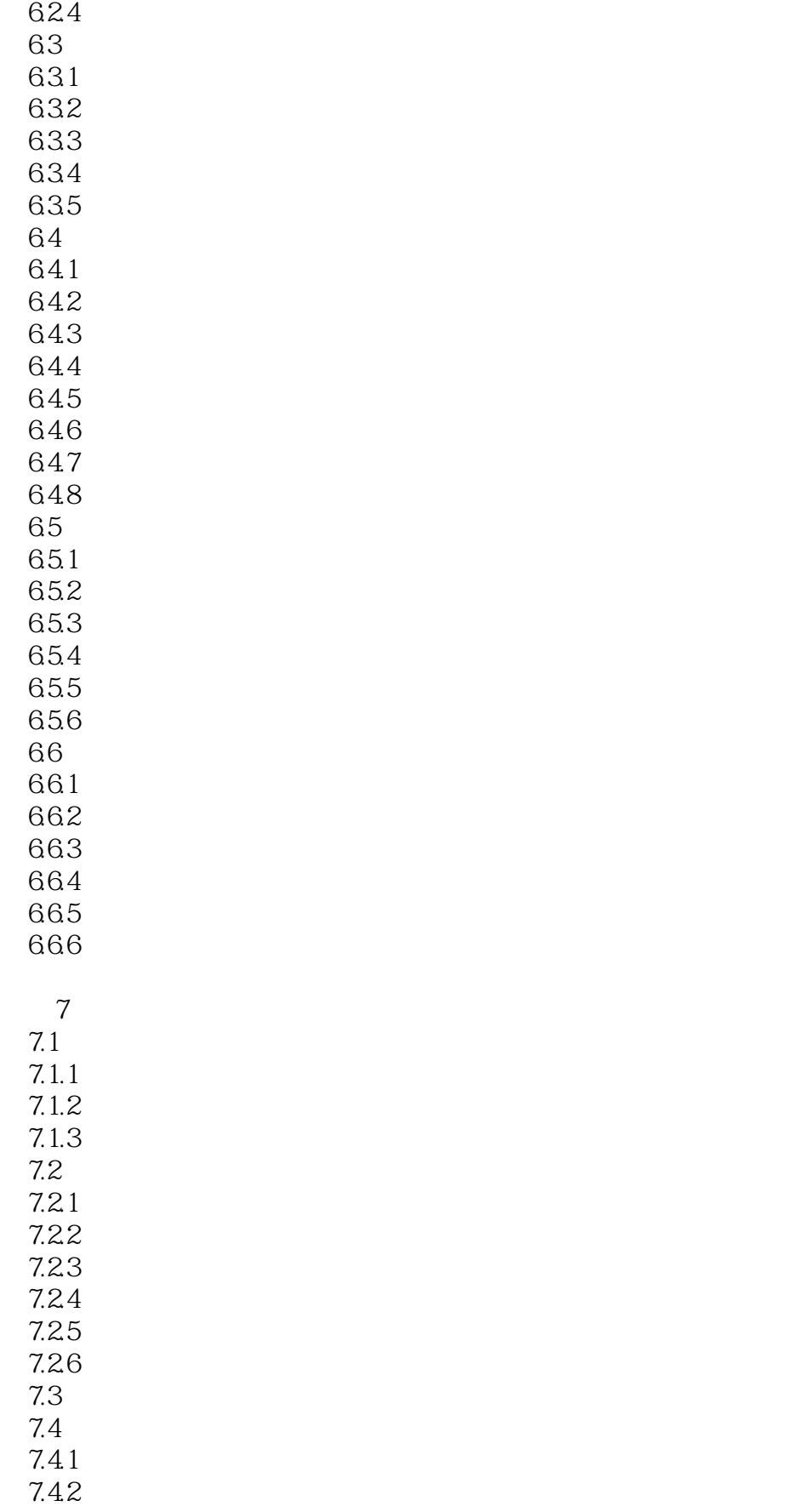

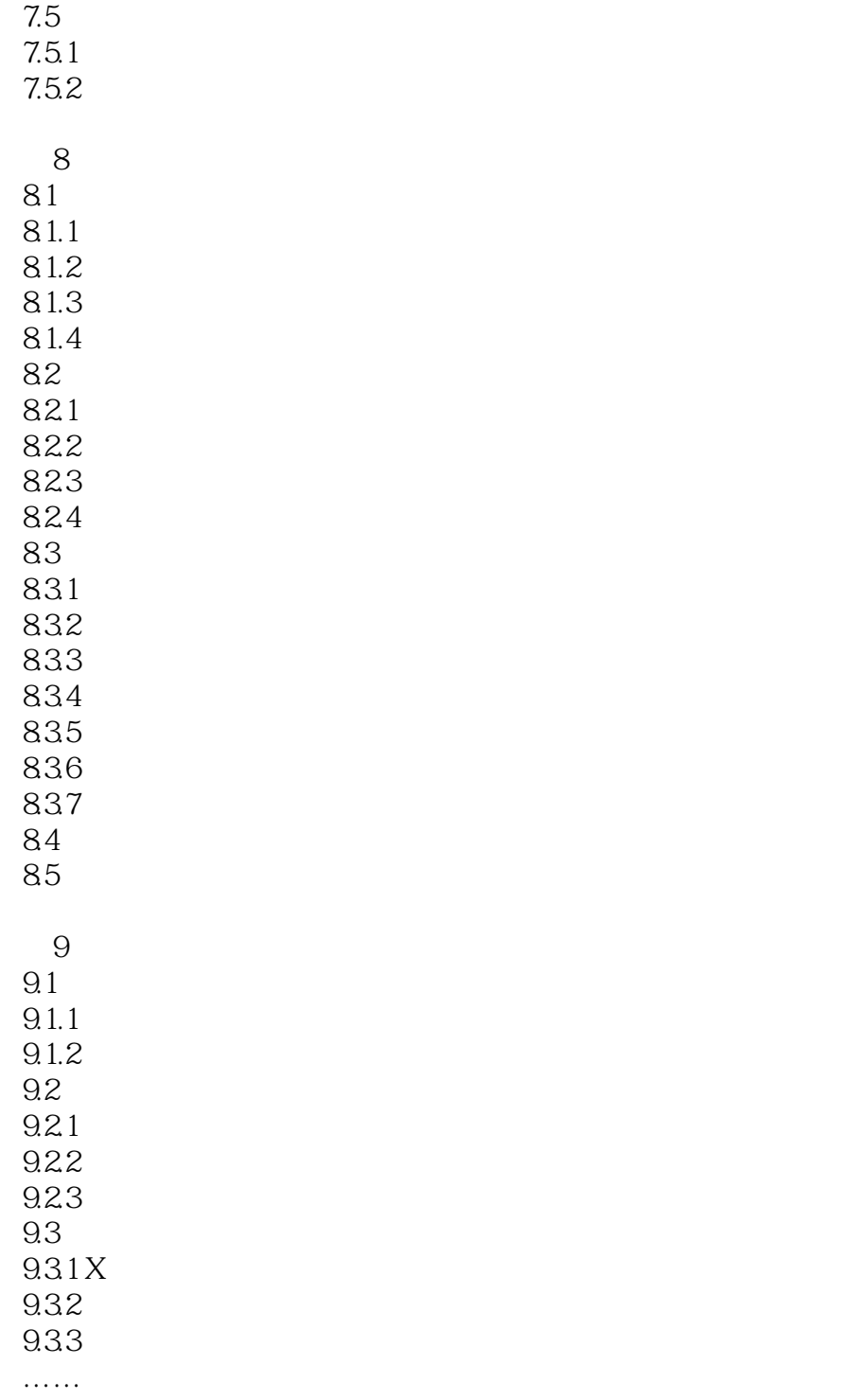

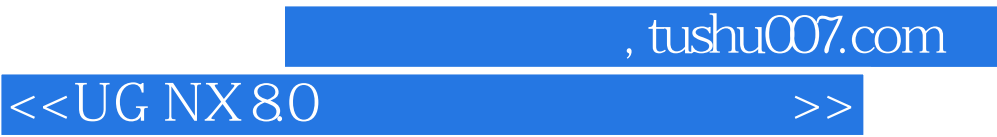

本站所提供下载的PDF图书仅提供预览和简介,请支持正版图书。

更多资源请访问:http://www.tushu007.com